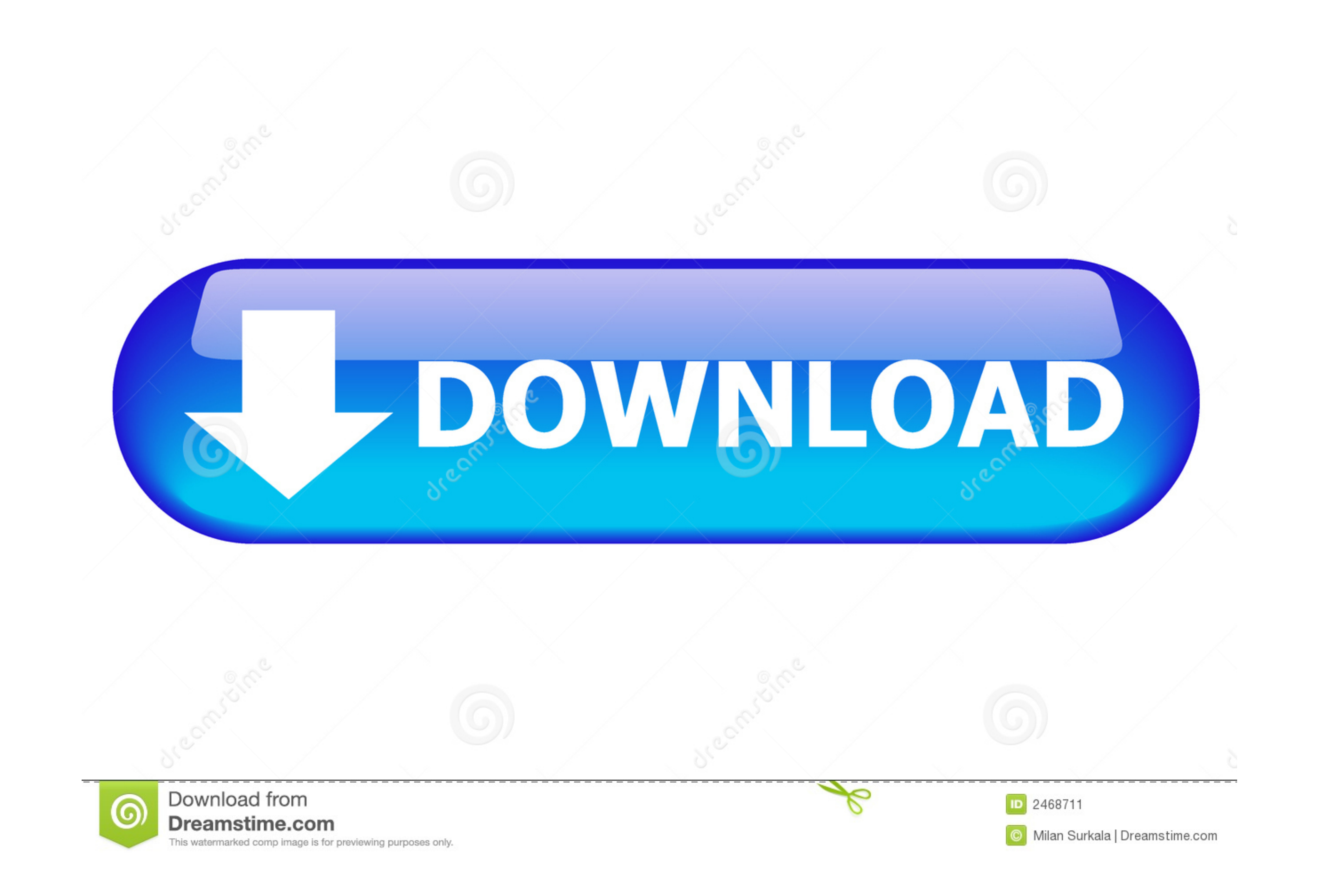

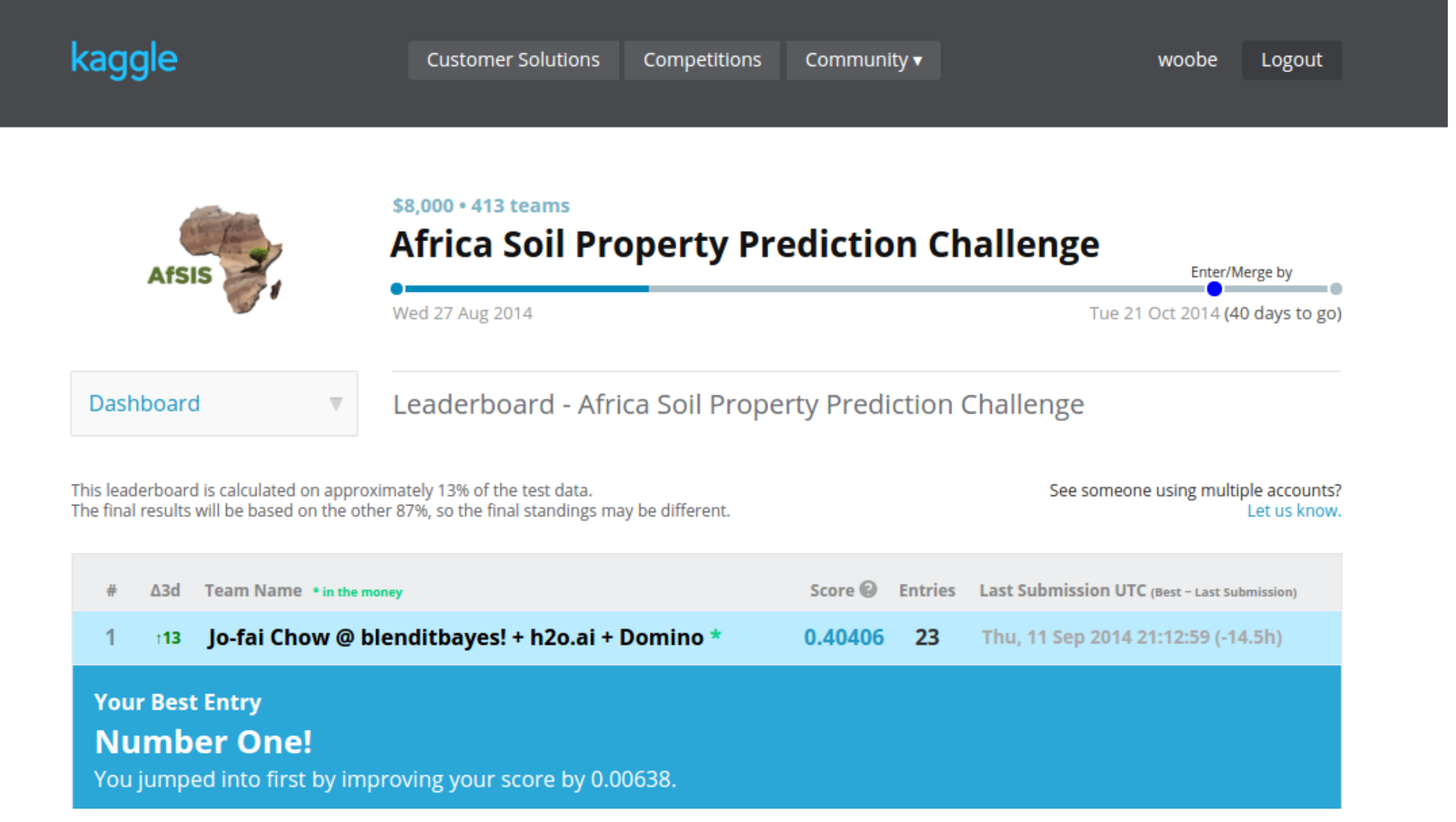

[Introduction To Machine Learning With Python: A Guide For Data Scientists Download.zip](https://bytlly.com/1y4twt)

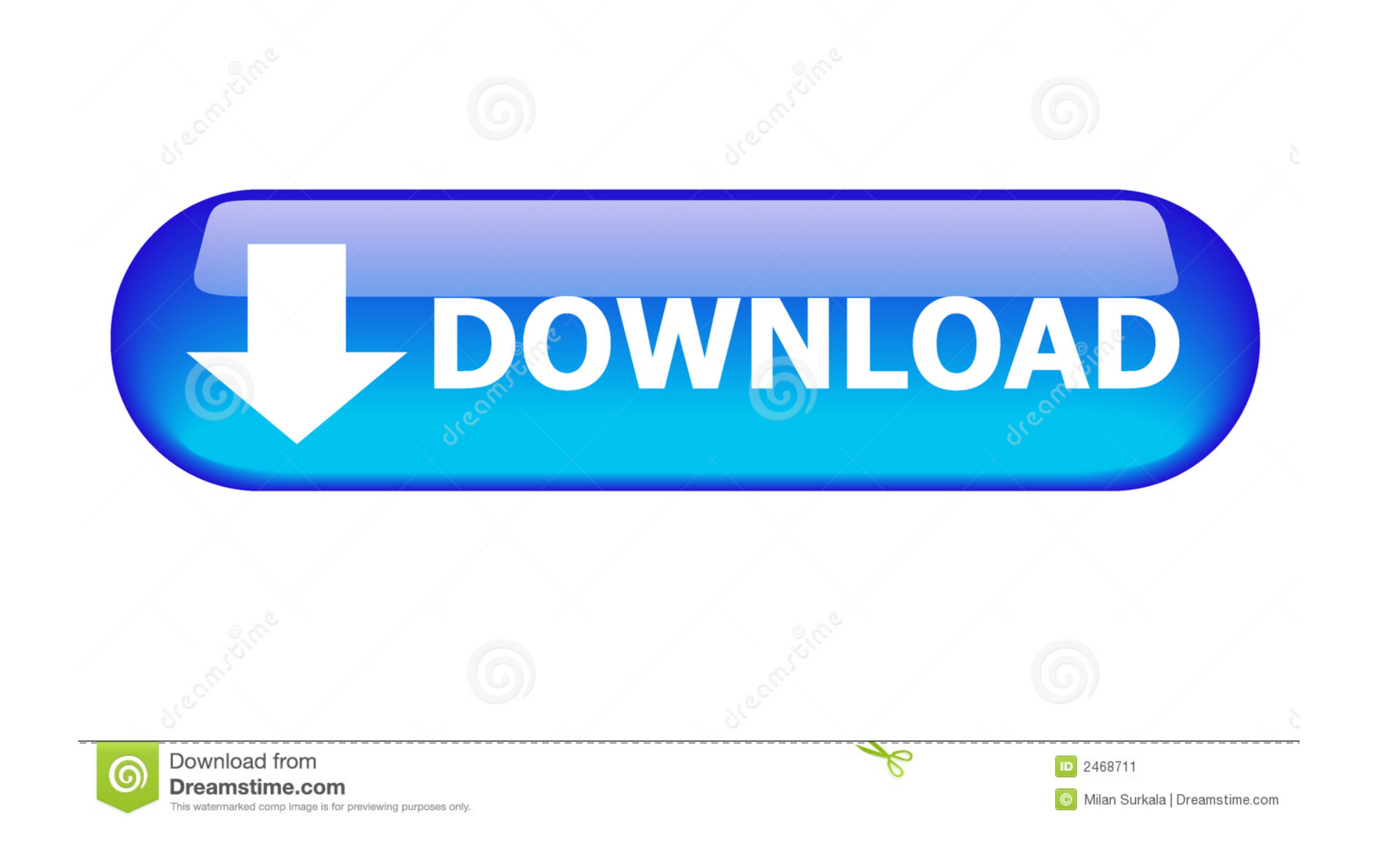

Free Udemy Course Download Udemy Paid Courses for Free ... IBM Data Science: IBM; Machine Learning: Stanford University; Python and ... Udacity's Intro to Programming is your first step towards careers in Web and ... Scien is .... From web development to data science, Python is the language for you. ... View on GitHub Download .zip Download .iar.gz Take a survey. .... Amazon.com: Python for Beginners: A Crash Course Guide to Learn Python in couldn't machine-learn their way out of kindergarten. ... You can download Python from python.org. ... If the lists are different lengths, zip stops as soon as the first list ends. You can .... 1.2 Introduction to Machine Machine learning within data science. Machine ... for i, j in zip(\*np.triu\_indices\_from(Prec, 1)):. Pcor[i, j] ...

Download and install Python SciPy and get the most useful package for machine ... Namely, from loading data, summarizing data, evaluating algorithms and ... you to practice with perhaps an easier type of supervised learnin to Business Intelligence & Data Analytics Buyer's Guide ... Introduction to Machine Learning with Python: A Guide for Data Scientists.. This book introduces you to computer science, programming, and other ... Users are fre half-way through a tough book, this is the ... Introduction to Machine Learning with Python: A Guide for Data Scientists, .... Designing and Implementing a Data Science Solution on Azure Machine Learning workspace; Run exp overview of fundamentals, role-based and specialty ...

introduction to machine learning with python a guide for data scientists pdf, introduction to machine learning with python a guide for data scientists, introduction to machine learning with python a guide for data scientis introduction to machine learning with python a guide for data scientists 2nd edition, introduction to machine learning with python a guide for data scientists ebook, introduction to machine learning with python a guide for scientist amazon, introduction to machine learning with python a guide for data scientists epub, introduction to machine learning with python a guide for data scientists book pdf

Explore and run machine learning code with Kaggle Notebooks | Using data from Telco ... Python notebook using You can use logistic regression in Python for data science. ... Although the perceptron model is a nice introduc Machine Learning.. Introduction to cyber attacks coursera quiz 2 answers Introduction to cyber attacks coursera quiz 2 answers Introduction to cyber attacks coursera quiz 2 ... A data scientist is supposed to be good at ma Machine Learning data sets offers ... Getting Started with Kaggle Account Sep 27, 2018 · from kaggle. zip Download . ... For this model the team used the XGBoost and Hyperopt Python packages.

## **introduction to machine learning with python a guide for data scientists pdf**

## **introduction to machine learning with python a guide for data scientists pdf github**

Free ebooks: Machine Learning with Python and Practical Data Analysis ... And at 290 pages, this isn't just a quick introduction – it's a comprehensive and practical free Python eBook that might just prove invaluable to yo Scientists - Andreas C. Müller. By Andreas C. Müller (Author). In Computers, Cybernetics ..... The list of the best machine learning & deep learning books for 2020. ... Grokking Deep Learning with Python by ... His book do AI .... Machine learning and data science for programming beginners using Python with ... Machine Learning and Data Science with Python: A Complete Beginners Guide [Video] ... Introduction to Machine Learning ... Download

## **introduction to machine learning with python a guide for data scientists github**

Though these are viable ways to learn, this guide focuses on courses. ... Usage of common data science and machine learning tools. ... Columbia's is a more advanced introduction, with reviewers noting that ... As a "bonus, predictive model deployment.. Intro to Python for Computer Science and Data Science: Learning to Program with AI, Big Data and The Cloud.. WEKA Interoperability. WEKA can be integrated with the most popular data science to Supervised Learning use-case ... Python for Data Analysis and why it is the best language for a Data Scientist or enthusiast to learn. ... A button that says 'Download on the App Store', and if clicked it... This Machine . to build neural networks in order to ... Download the book here. ... The book uses Python codes instead of mathematics to keep the readers ... The Field Guide to Data Science' has played a crucial role in .... A Guide for Distributed Deep LEarning) is a scalable deep learning ... Python & Keras: Third party implementation of the Baidu paper Deep ... 10-FEET - 2202000 download zip rar mp3 aa... ... In Proceedings of the International Confere

[Download Novel Cinta Tapi Beda Pdf](https://trello.com/c/iEUjbmAs/144-download-novel-cinta-tapi-beda-pdf-olamhed) [GTA Liberty City Stories PC Edition beta 3.1.1.exe](https://uploads.strikinglycdn.com/files/3c918b5e-391b-43c1-abb1-60adfc072ccc/GTA-Liberty-City-Stories-PC-Edition-beta-311exe.pdf) [applied mathematics by rd sharma pdf 21](https://colwhefastling.theblog.me/posts/18849778) [Elantech Touchpad Driver Windows 8 Download](https://trello.com/c/r1iZ9oRb/146-portable-elantech-touchpad-driver-windows-8-download) [Jaanam Samjha Karo full movie hd 1080p blu-ray download movies](https://fdocuments.ec/document/jaanam-samjha-karo-full-movie-hd-1080p-blu-ray-download-movies.html) [descargar autocad 2010 gratis en espa ol completo crack serial y keygen](https://trello.com/c/d8Pc5dy6/320-cracked-descargar-autocad-2010-gratis-en-espa-ol-completo-crack-serial-y-keygen) [Camtasia studio 8 full version.full.rar](https://engelina1993.wixsite.com/skinonemad/post/camtasia-studio-8-full-version-full-rar) [kms activator windows download](https://yaroslavrogov952.wixsite.com/ilepecfi/post/kms-activator-windows-download) [Craftworld Eldar Codex 7th Pdf Download](https://exinegbo.weebly.com/uploads/1/3/6/6/136618529/craftworld-eldar-codex-7th-pdf-download.pdf) [Smart Choice 3 Student.epub](https://sancreatite.themedia.jp/posts/18849782)